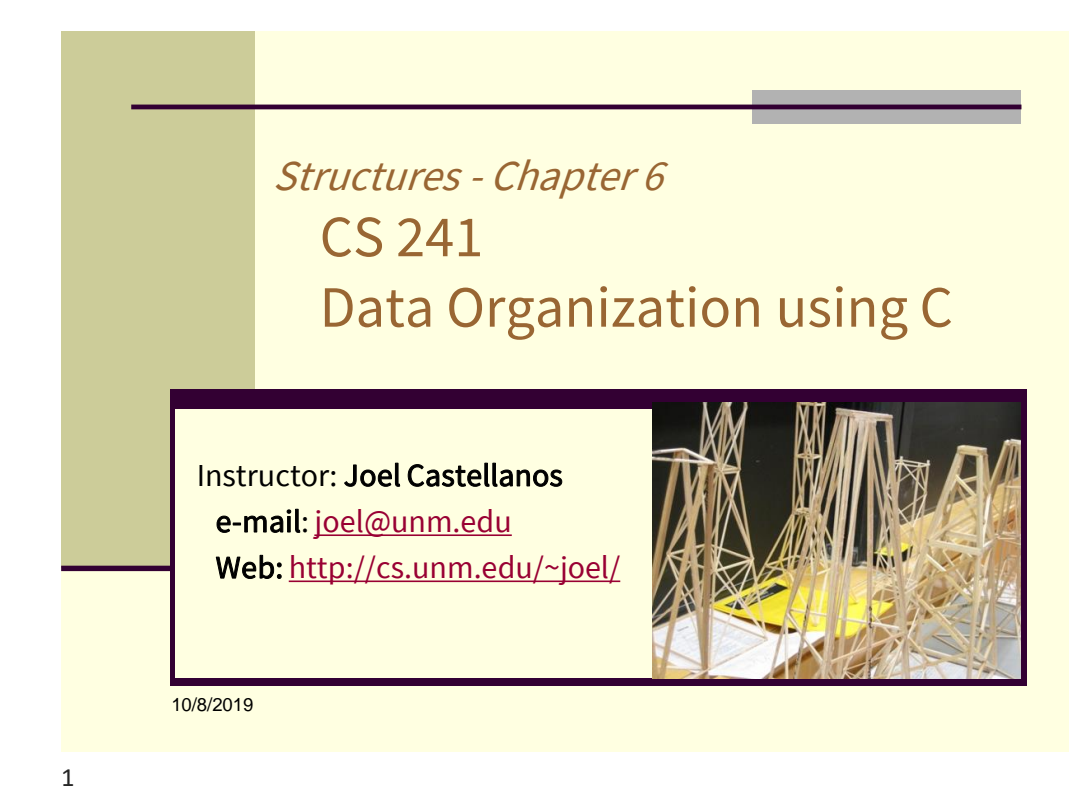

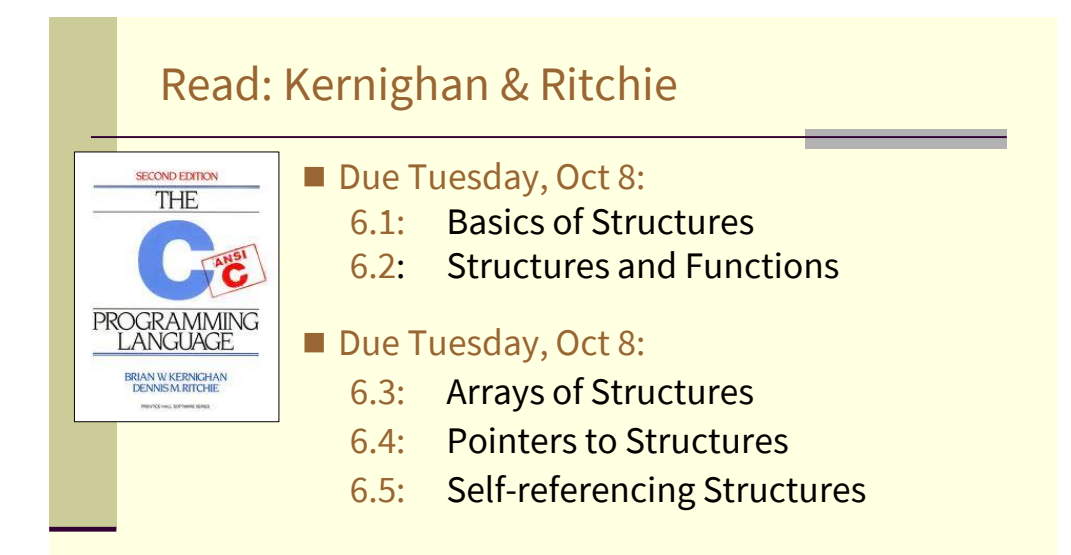

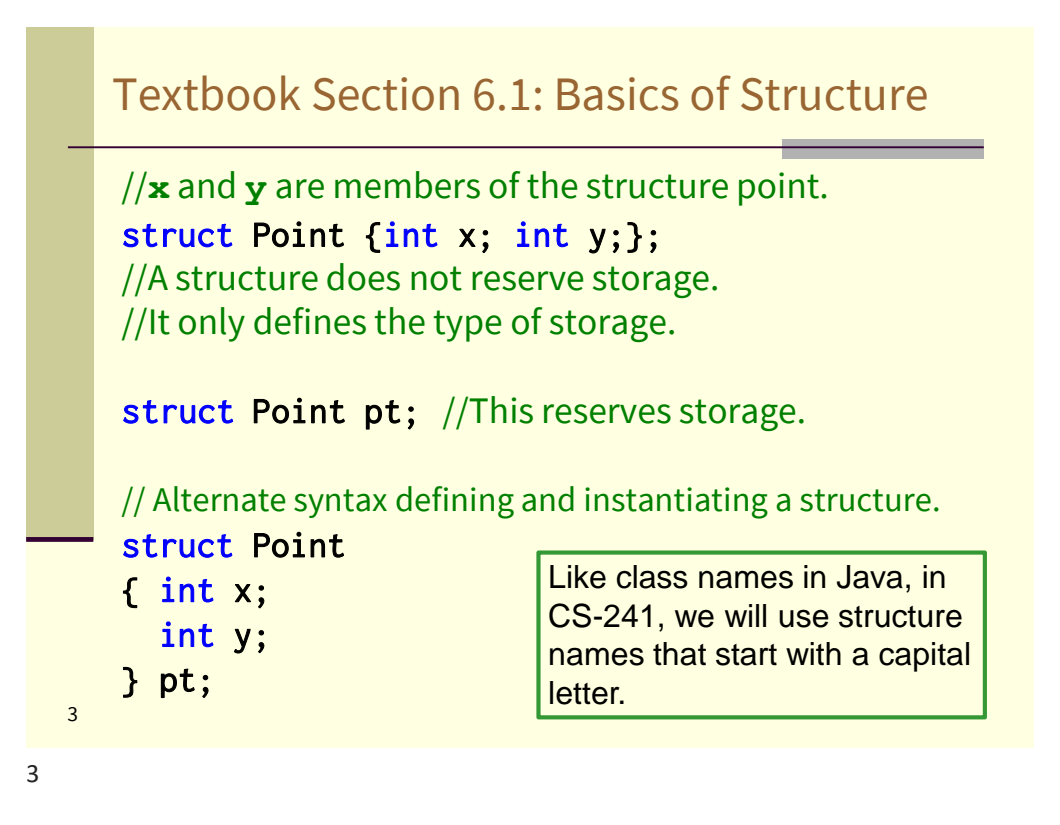

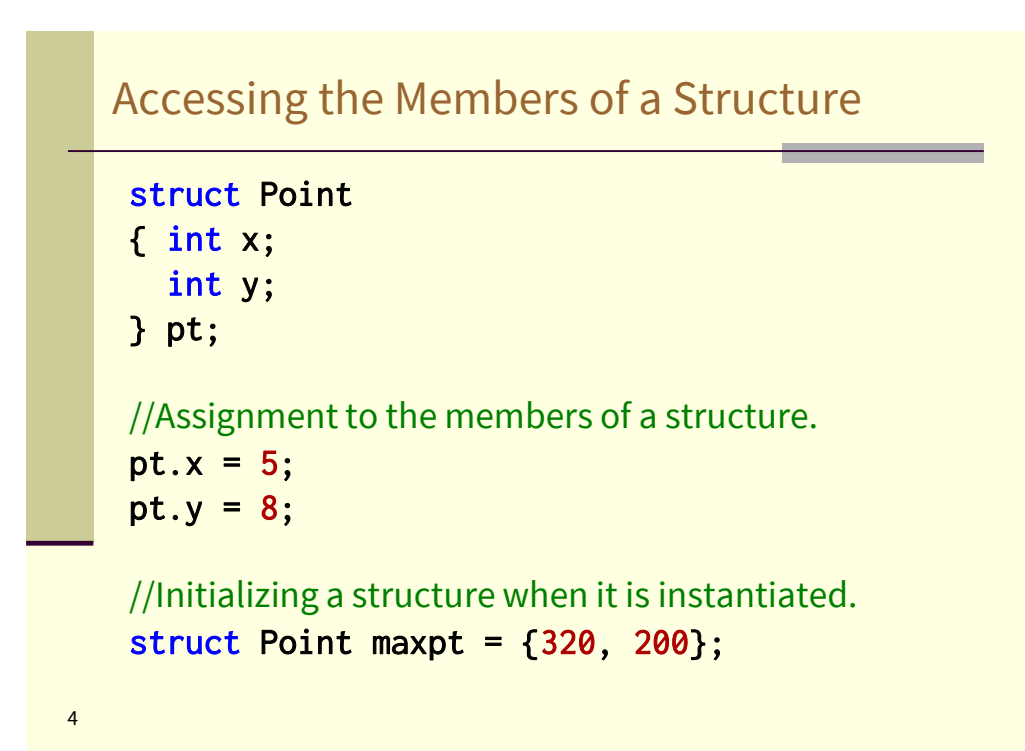

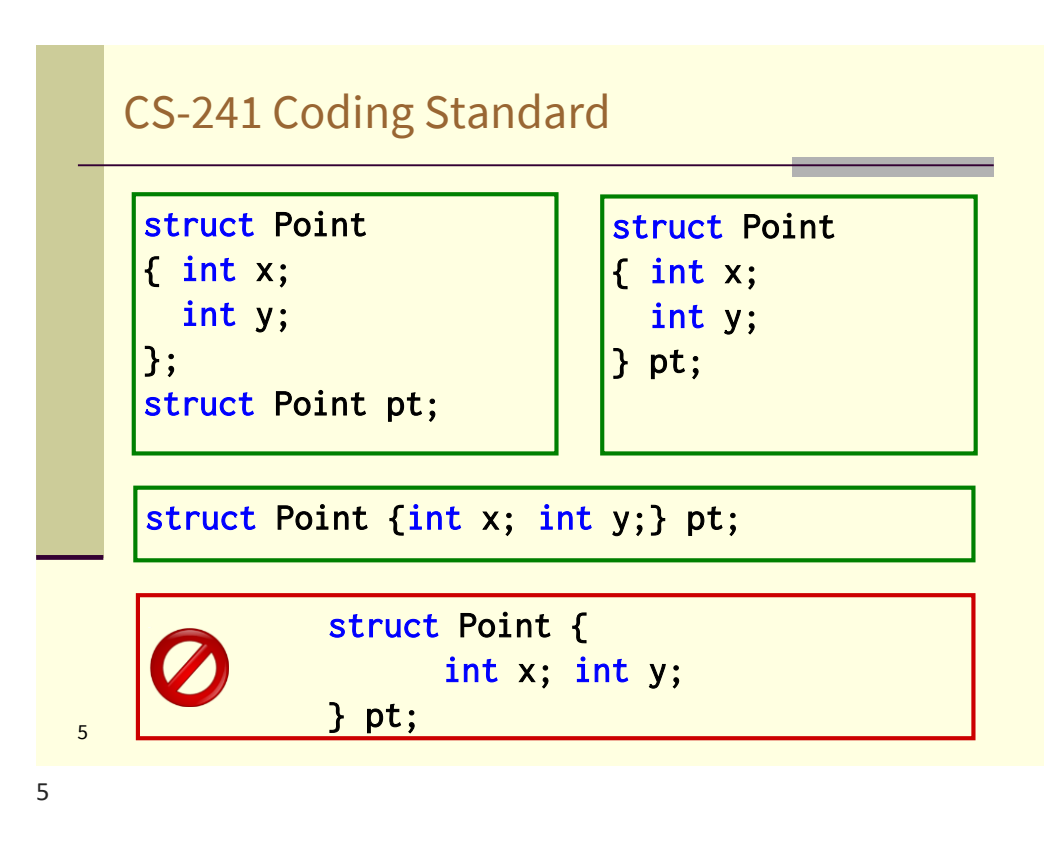

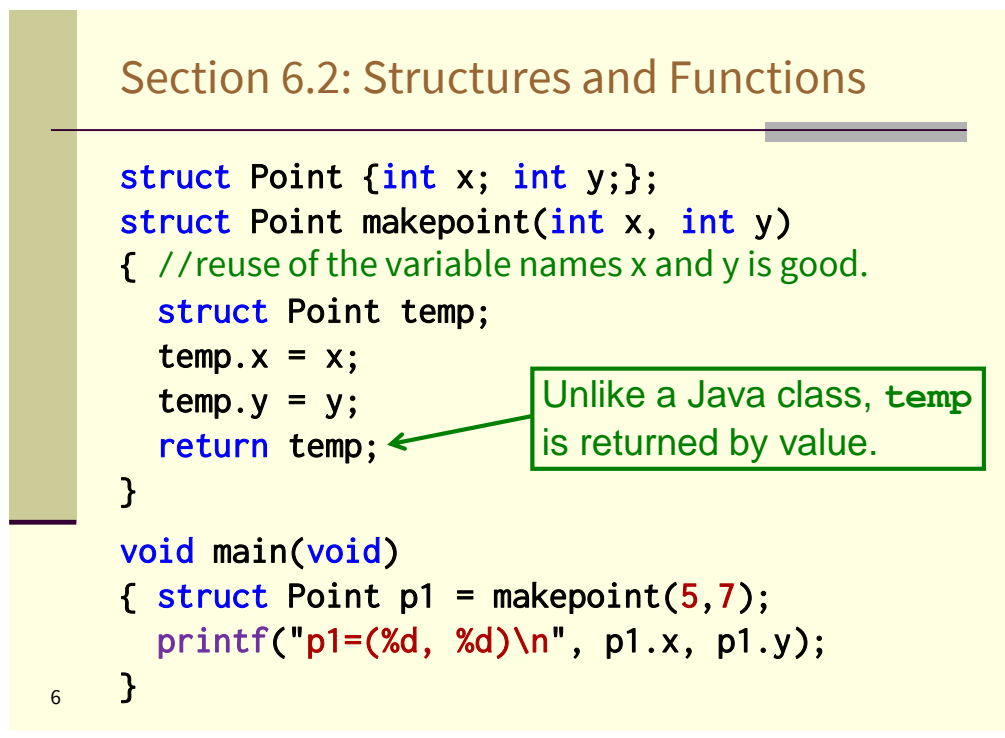

# Passing a Structures as an Argument

```
7
    struct Point {int x; int y;}; 
    void incrementPoint(struct Point p)
    { p.x++; 
      p.y++;
    } 
    void main(void)
    \{ struct Point p1 = \{4, 7\};incrementPoint(p1);
      printf("p1=(%d, %d)\n", p1.x, p1.y);
    }
          output: p1=(4, 7)
```
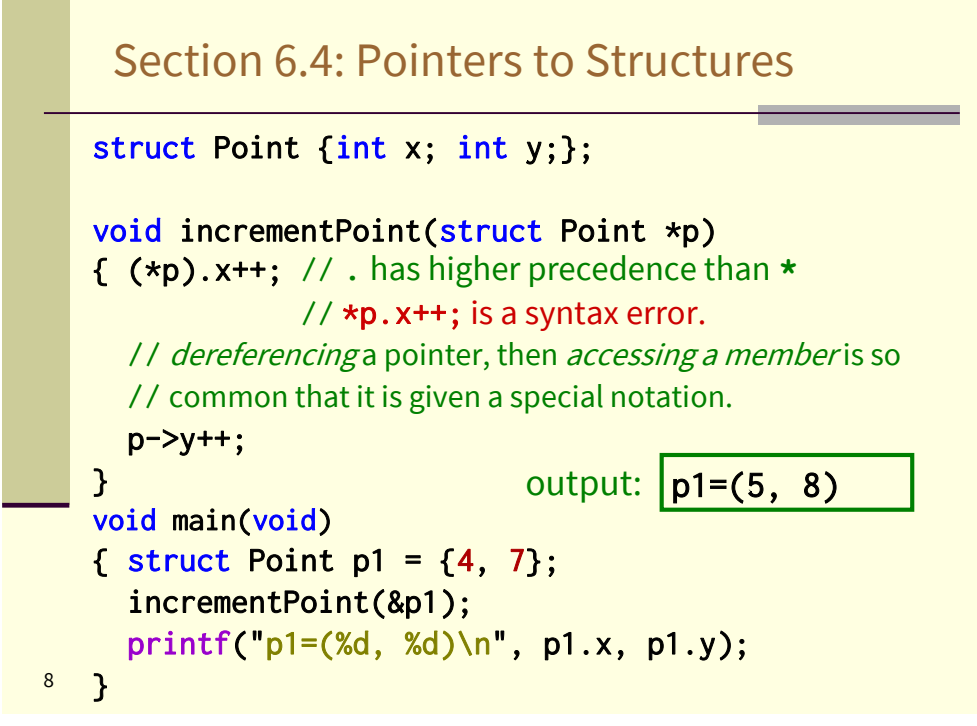

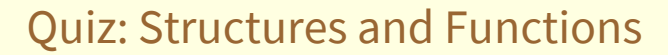

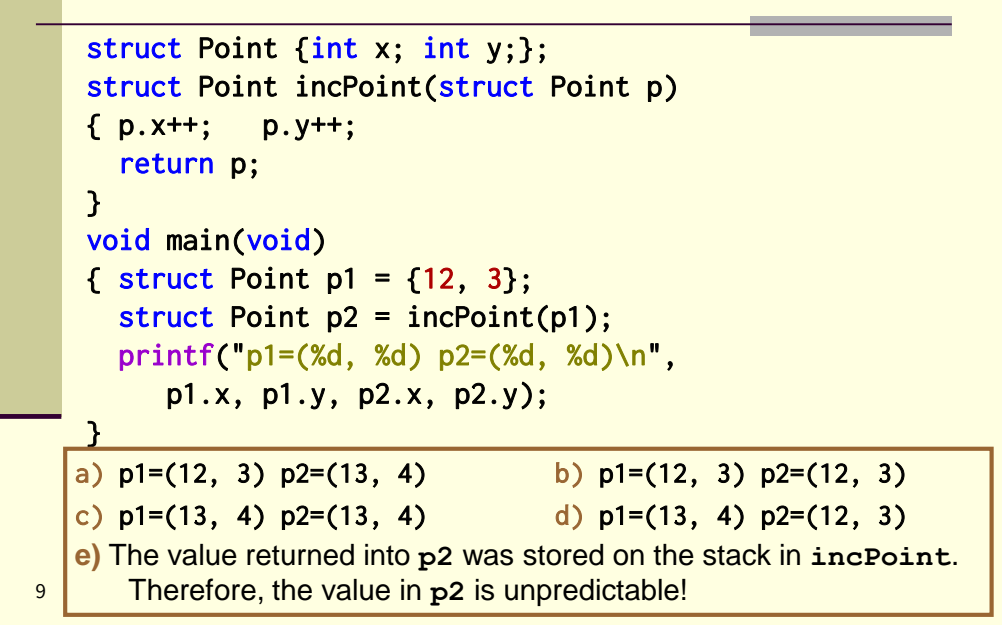

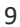

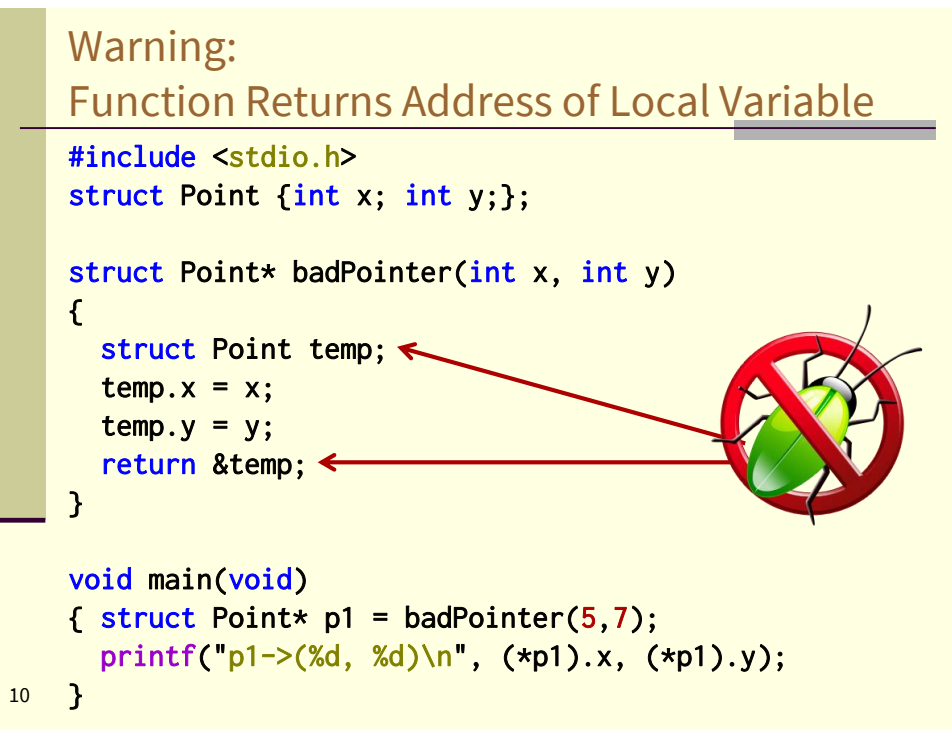

# Quiz: Pointers to Structures

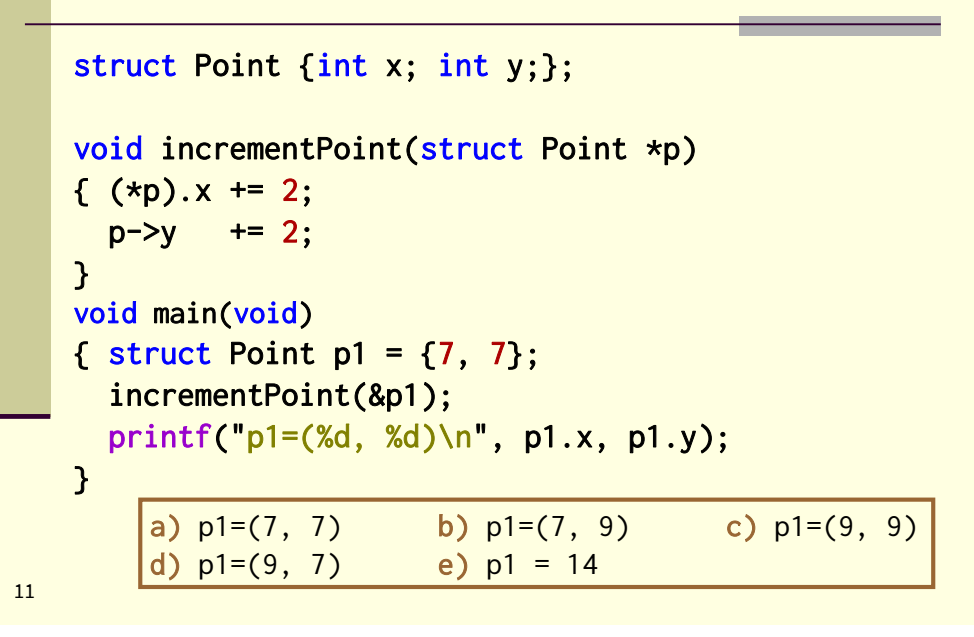

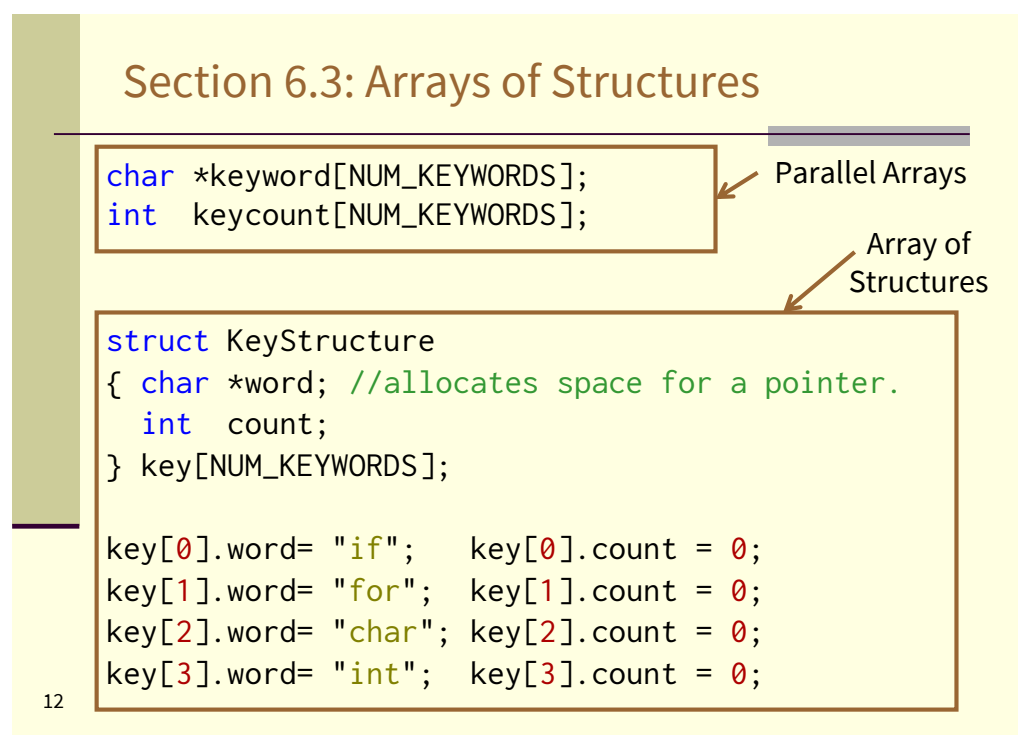

#### **gcc** Compile Error

- 1. #include <stdio.h>
- 2. #define NUM\_KEYWORDS 32;
- 3. int main()
- 4. { struct KeyStructure
- 5. { char \*word;
- 6. int count;
- 7. } key[NUM\_KEYWORDS];

```
8.
```
foo.c: In function 'main': foo.c:7: error: expected ']' before ';' token

```
13
```
13

#### 14 Quiz: Pointers to Structures #include <stdio.h> #include <math.h> struct Point {double x; double y;}; void foo(struct Point \*p) { double d = sqrt((p->x)\*(p->x) + (p->y)\*(p->y));  $p->x$  /= d;  $p - y$  /= d; } void main(void)  $\{$  struct Point p1 =  $\{2, 3\};$ foo(&p1); printf("p1=(%5.2f, %5.2f)\n", p1.x, p1.y); } a)  $p1=(1.50, 1.75)$  b)  $p1=(0.55, 0.83)$ c)  $p1=(2.00, 3.00)$  d)  $p1=(2, 3)$ e) p1=( 1.41, 1.73)

# Pointer and Index to the Same Place

```
void main(void)
\{ char data[] = "Hello World";
 data[2] = 'X';char *linePt = \&data[3];\starlinePt = 'Z';
 printf("[%s], [%s]\n", data, linePt);
}
```
output:

[HeXZo World], [Zo World]

15

15

#### 16 Quiz: Pointer and Index void main(void)  $\{$  char data[] = "Warcraft";  $data[7] = '+';$ char  $\star$ linePt = &data[4];  $\star$ linePt =  $' \star'$ ; printf("[%s], [%s]\n", data, linePt); } a) [Warcraft], [Warcraft] b) [Warcraf+], [Warc\*aft] c) [Warc\*aft], [Warcraf+] d) [Warc\*aft], [raf+] e) [Warc\*af+], [\*af+]

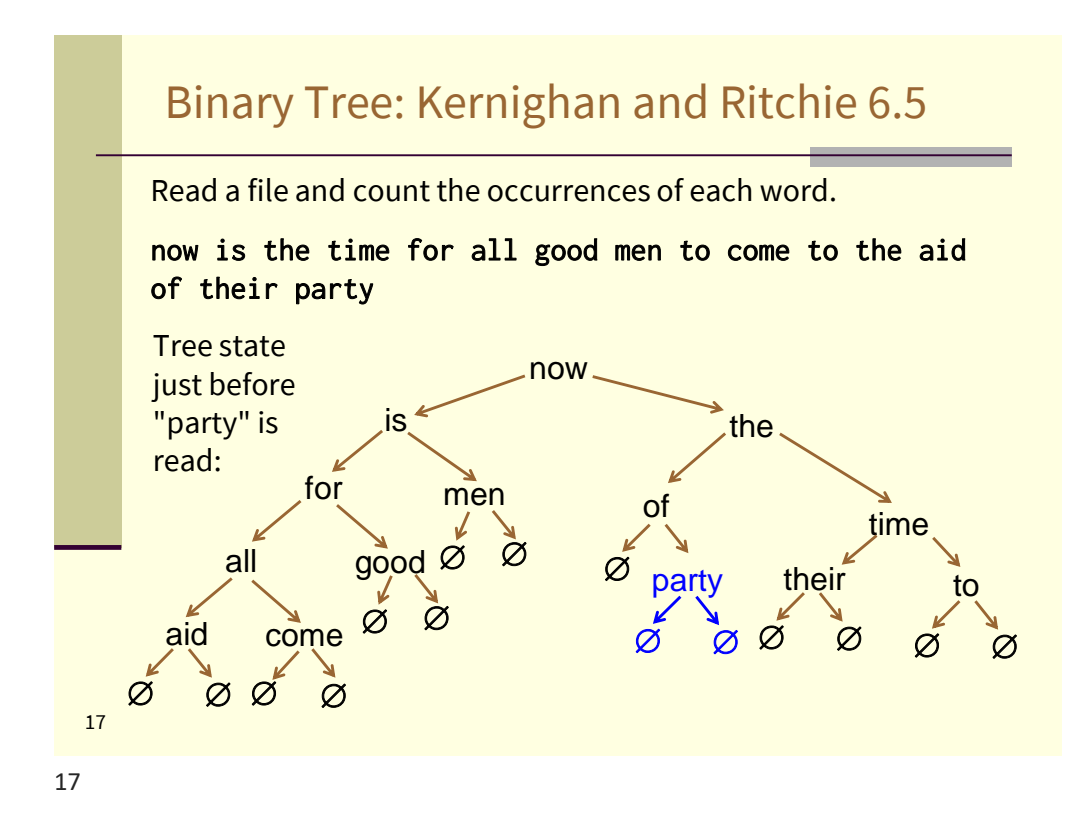

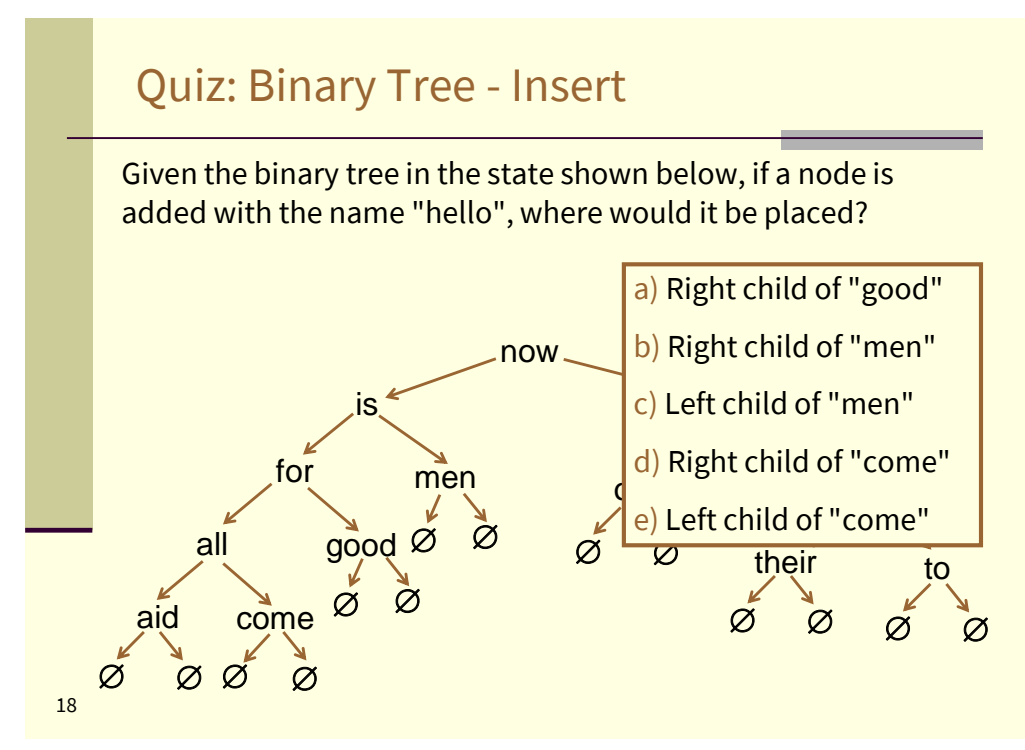

## Binary Tree: **tnode**

```
The structure, tnode, is use for each node of the binary tree.
struct tnode
{ char *word; 
  int count; 
  struct tnode *left; 
  struct tnode *right;
};
This is called a self-referential structure since it contains pointers 
  to other tnodes.
```
An instance of struct allocates space for a pointer to a char array, two pointers to other tnodes and an int. On a 64-bit address machine, this is a total of 28 bytes.

```
19
```
19

#### 20 Binary Tree: **talloc** (NOT a Library Function) 1. Allocate memory for a tree node. 2. In this binary tree, nodes are added to leaves. Thus, initialize the node's children to NULL. 3. Call strCopyMalloc to allocate space for the word and to copy it from the input buffer into the allocated space. struct tnode \*talloc(char \*newWord) { struct tnode \*node = malloc(sizeof(struct tnode)); node->word = strCopyMalloc(newWord);  $node$ -> $left$  = NULL;  $node\rightarrow right = NULL;$  $node$ - $\text{count} = 1$ ; return node; }

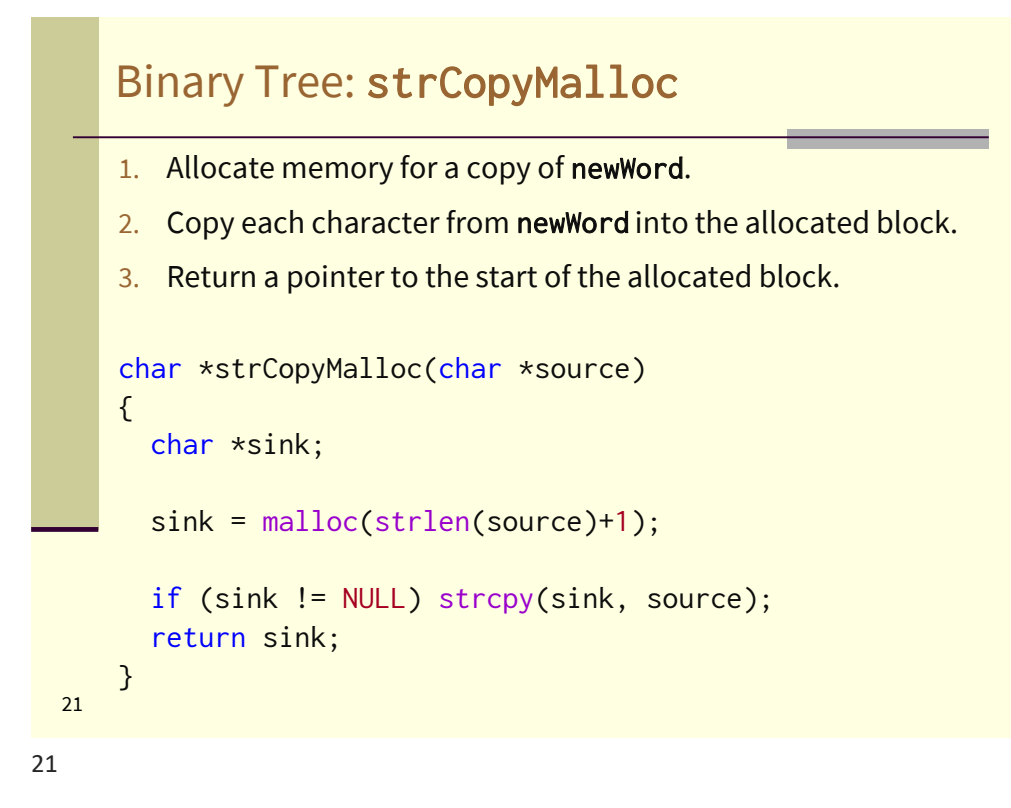

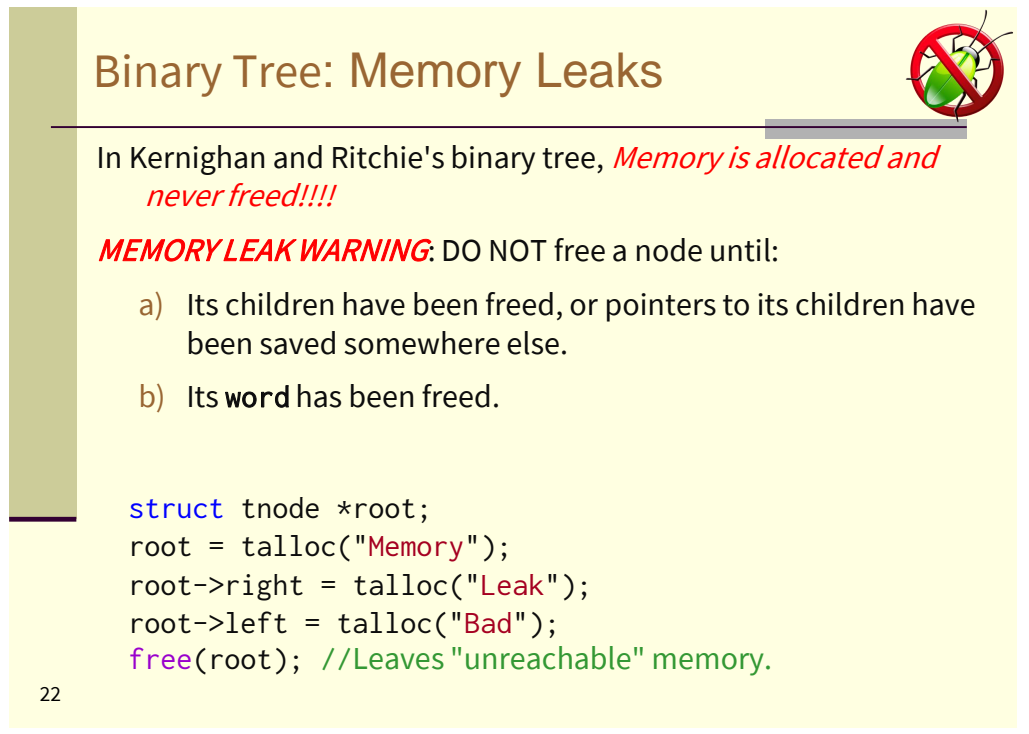

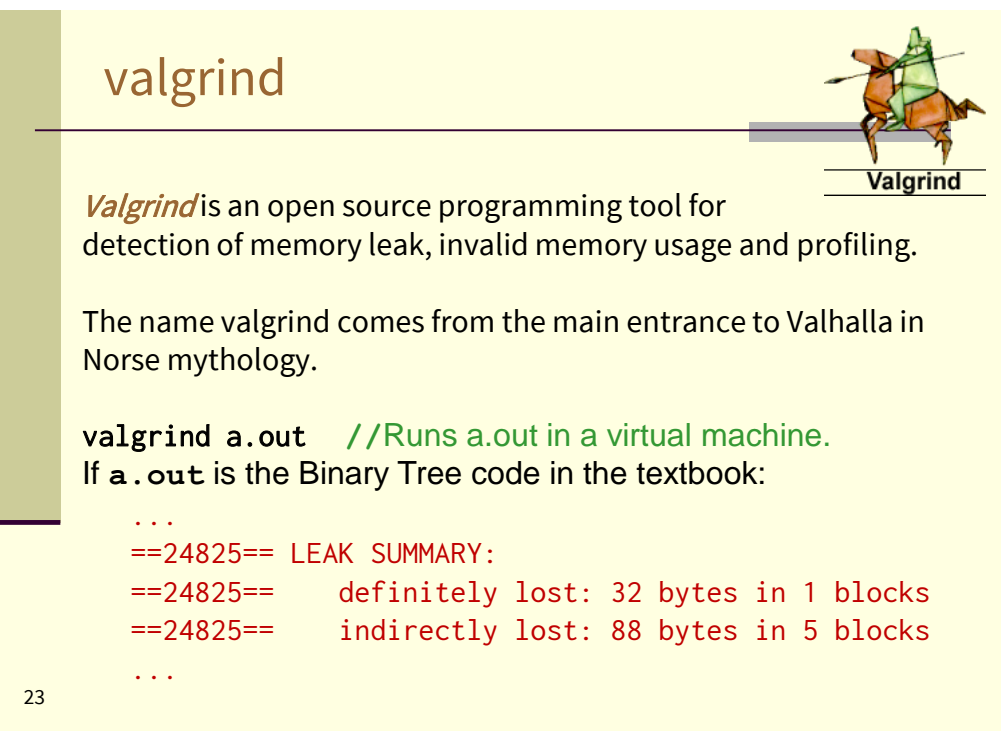

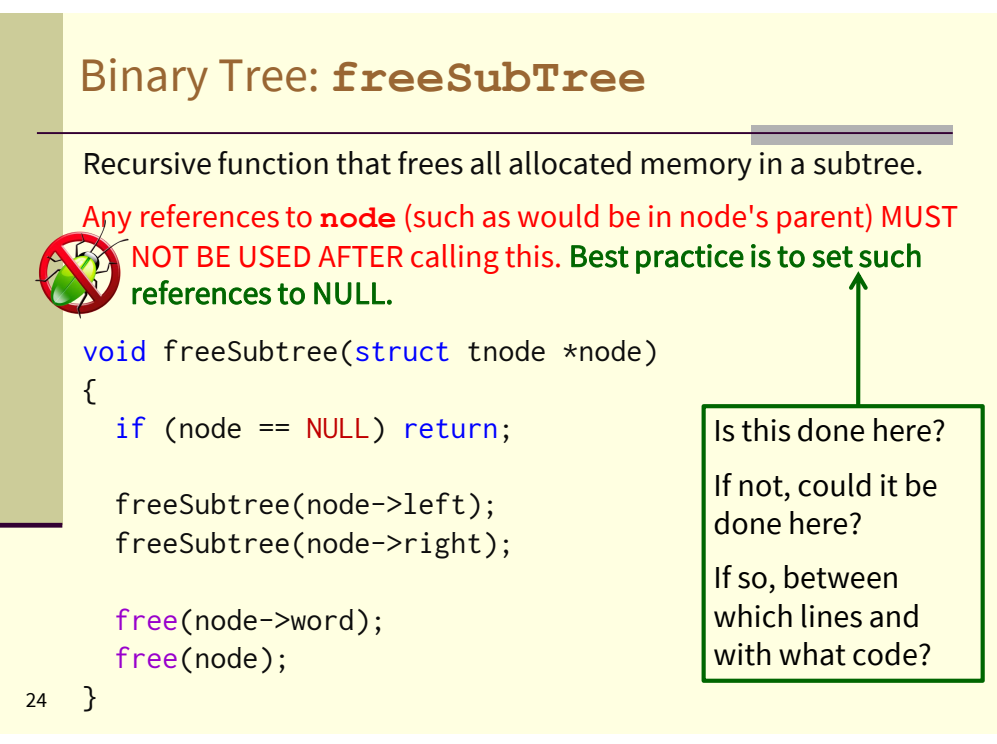

## Binary Tree: Simple Tests Case

This main() demonstrates usage and offers a simple test of creating, setting printing and freeing tnode.

```
void main(void)
{ struct tnode *root;
   root = talloc("joe1");root->left = talloc("cool");
   root->right = talloc("inspirational");
   printf("node: %s (L)=%s, (R)=%s\n", root->word, 
      root->left->word, root->right->word);
   freeSubtree(root);
   root = NULL; //"Best practice" (no effect on valgrind)
}
```
25

25

#### Binary Tree: No Leaks Are Possible #include <stdio.h> #include <stdlib.h> #include <string.h> struct tnode { //fields }; char \*strCopyMalloc(char \*source) { //body } node: joel (L)=cool, (R)=inspirational struct tnode \*talloc(char \*newWord) { //body } void freeSubtree(struct tnode \*node) { //body } void main(void) { //body  $\vert$  }

```
==24066== HEAP SUMMARY:
==24066== in use at exit: 0 bytes in 0 blocks
==24066== total heap usage: 
                      6 allocs, 6 frees, 120 bytes allocated
=24066===24066== All heap blocks were freed -- no leaks are possible
```
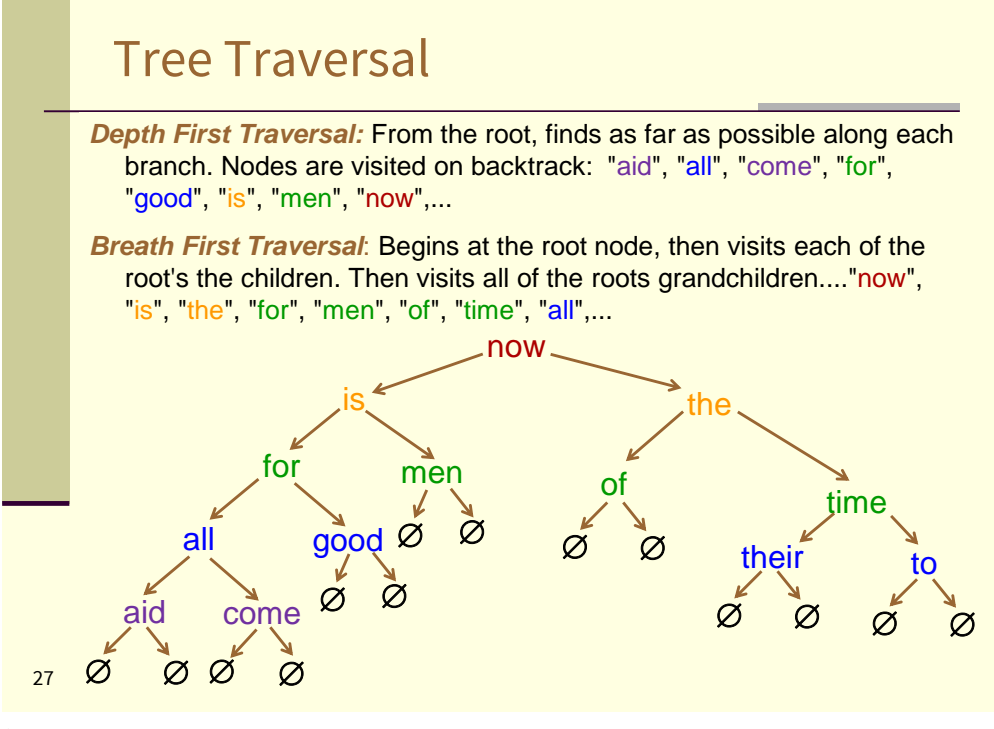